# Modeling and Control

12 Feb

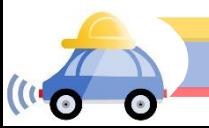

# DARPA Robotics Challenge

- 4 points task
	- Robot drives the vehicle through the course (1)
	- Robot gets out of the vehicle and travels dismounted out of the end zone (2)
	- Bonus point (1)

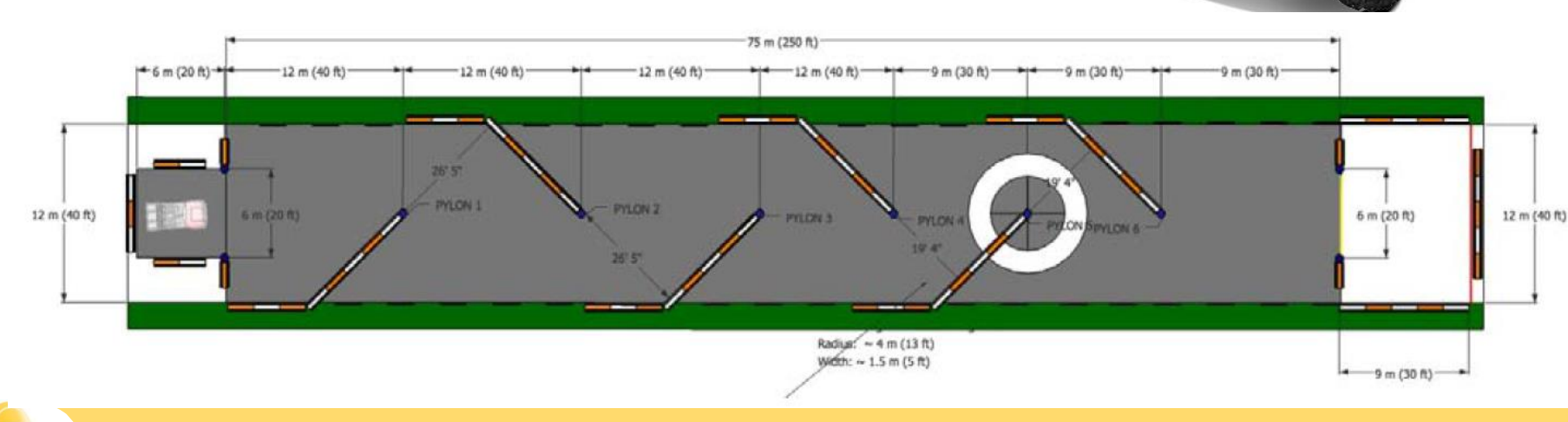

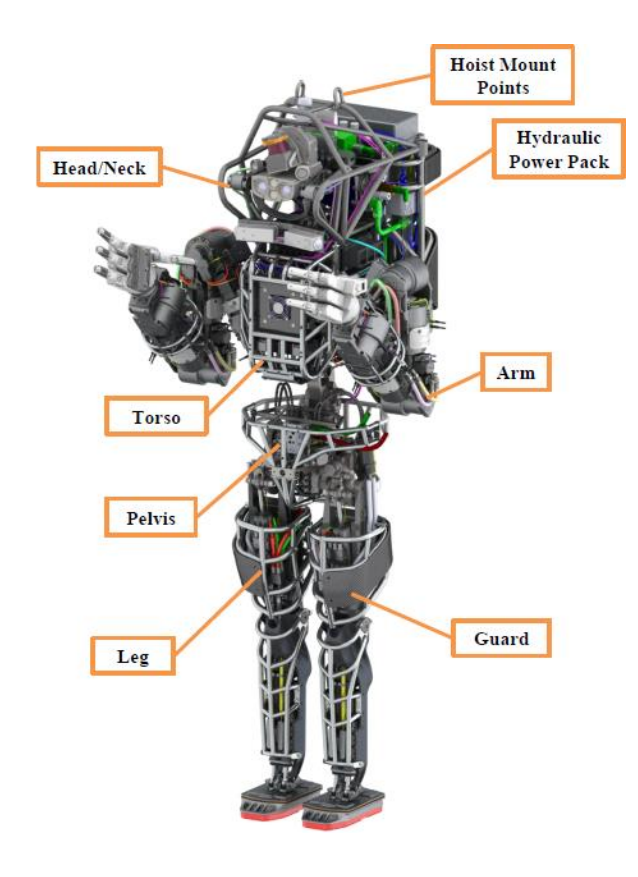

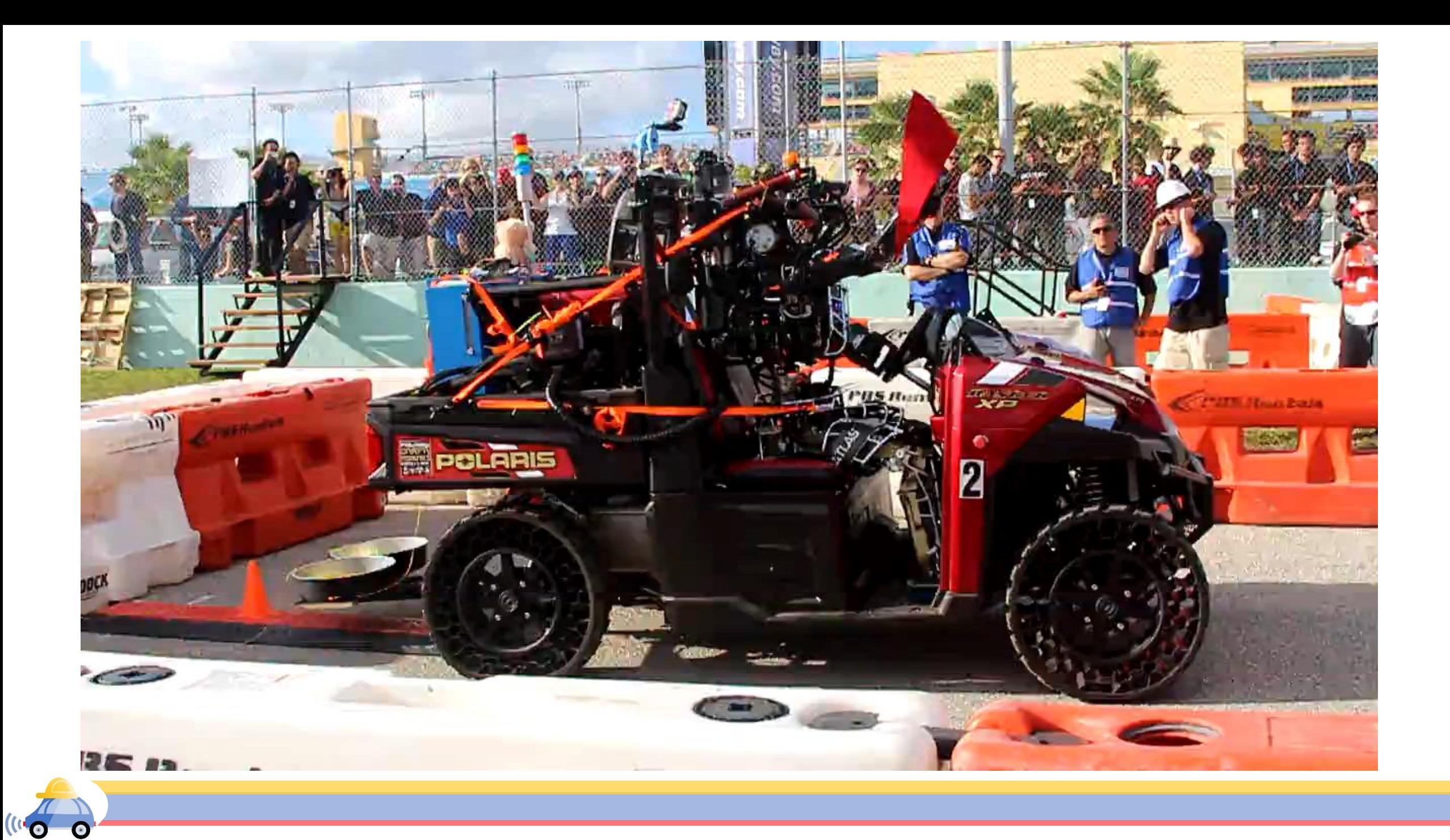

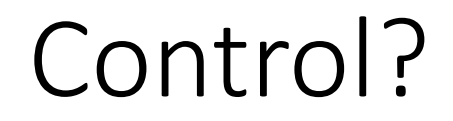

#### The process of causing a system variable to conform to some desired value

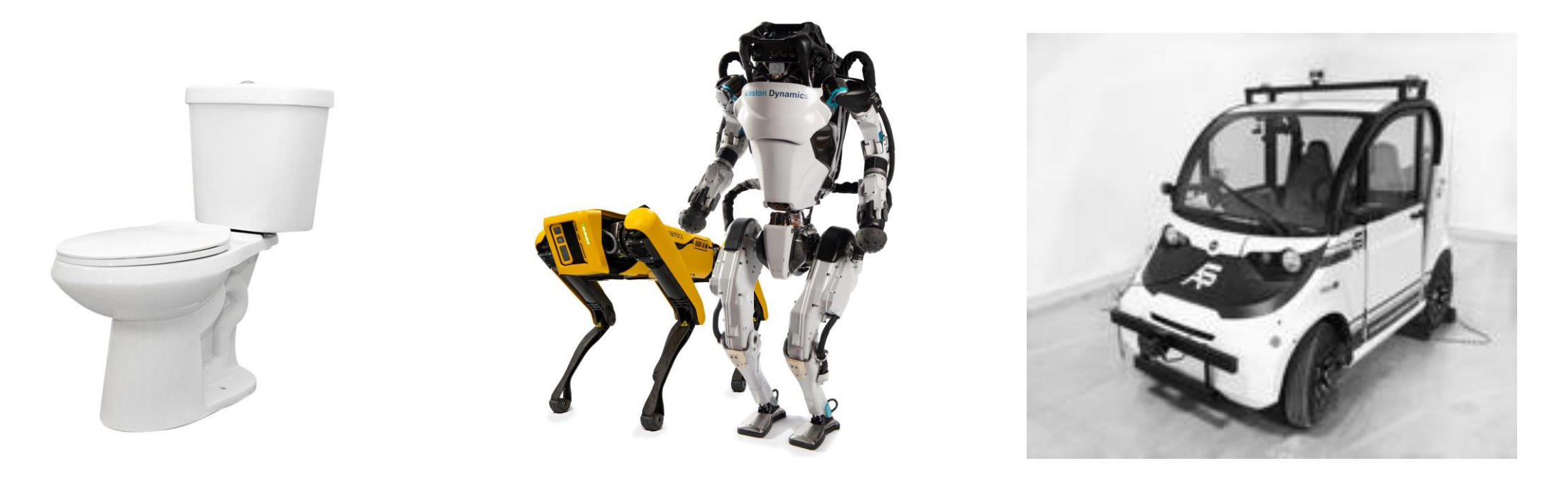

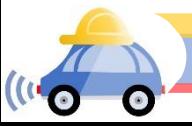

#### Example: Cruise Control

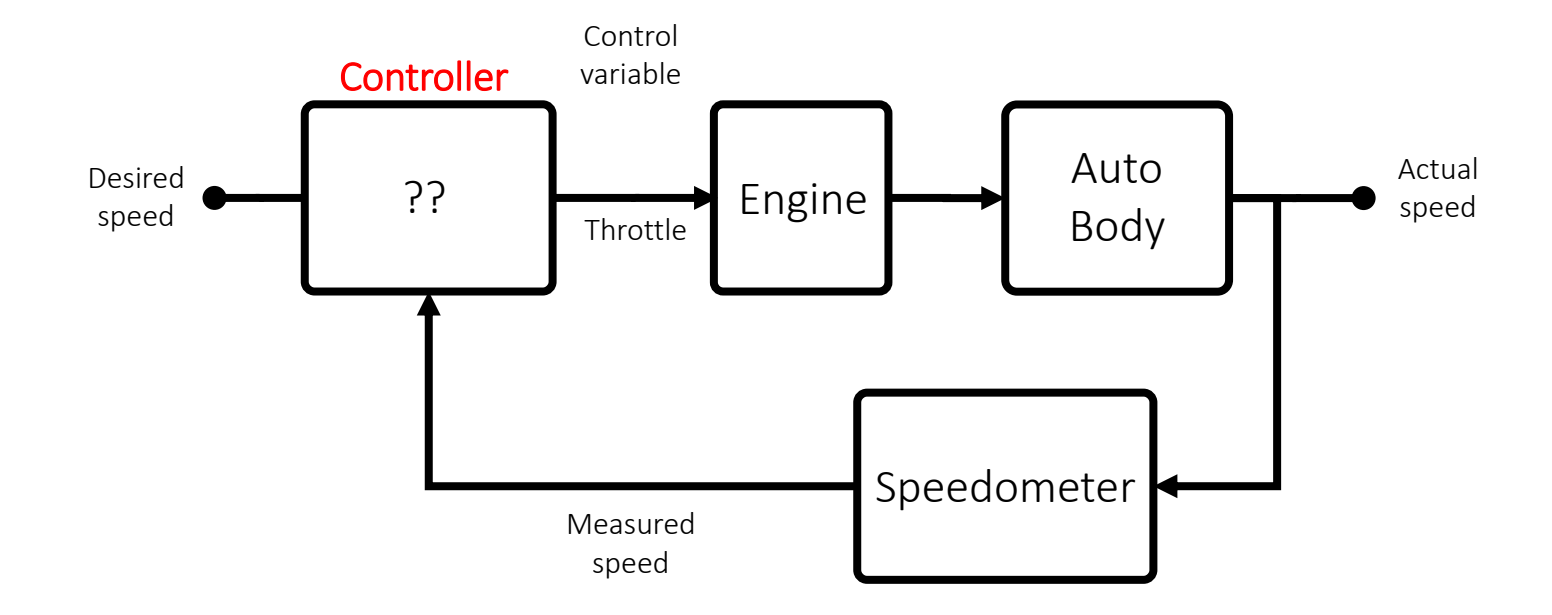

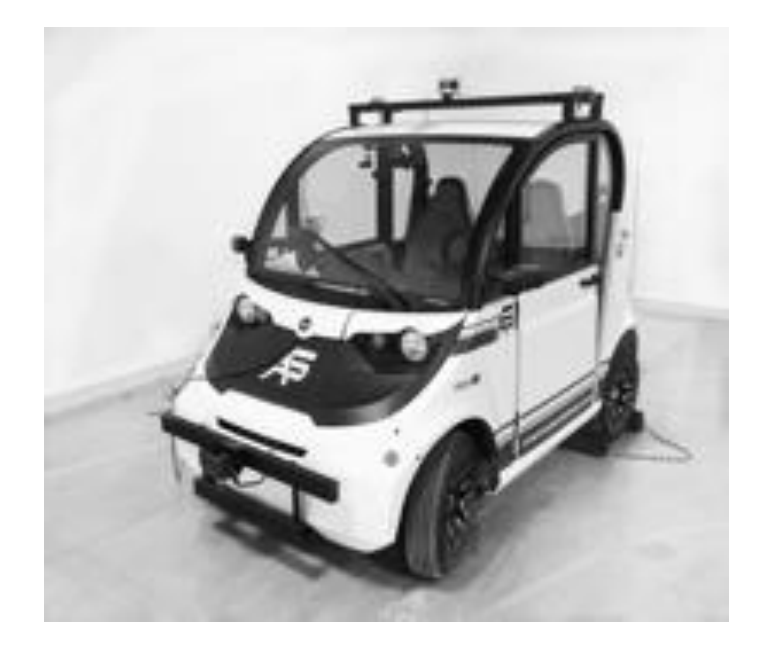

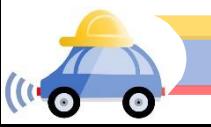

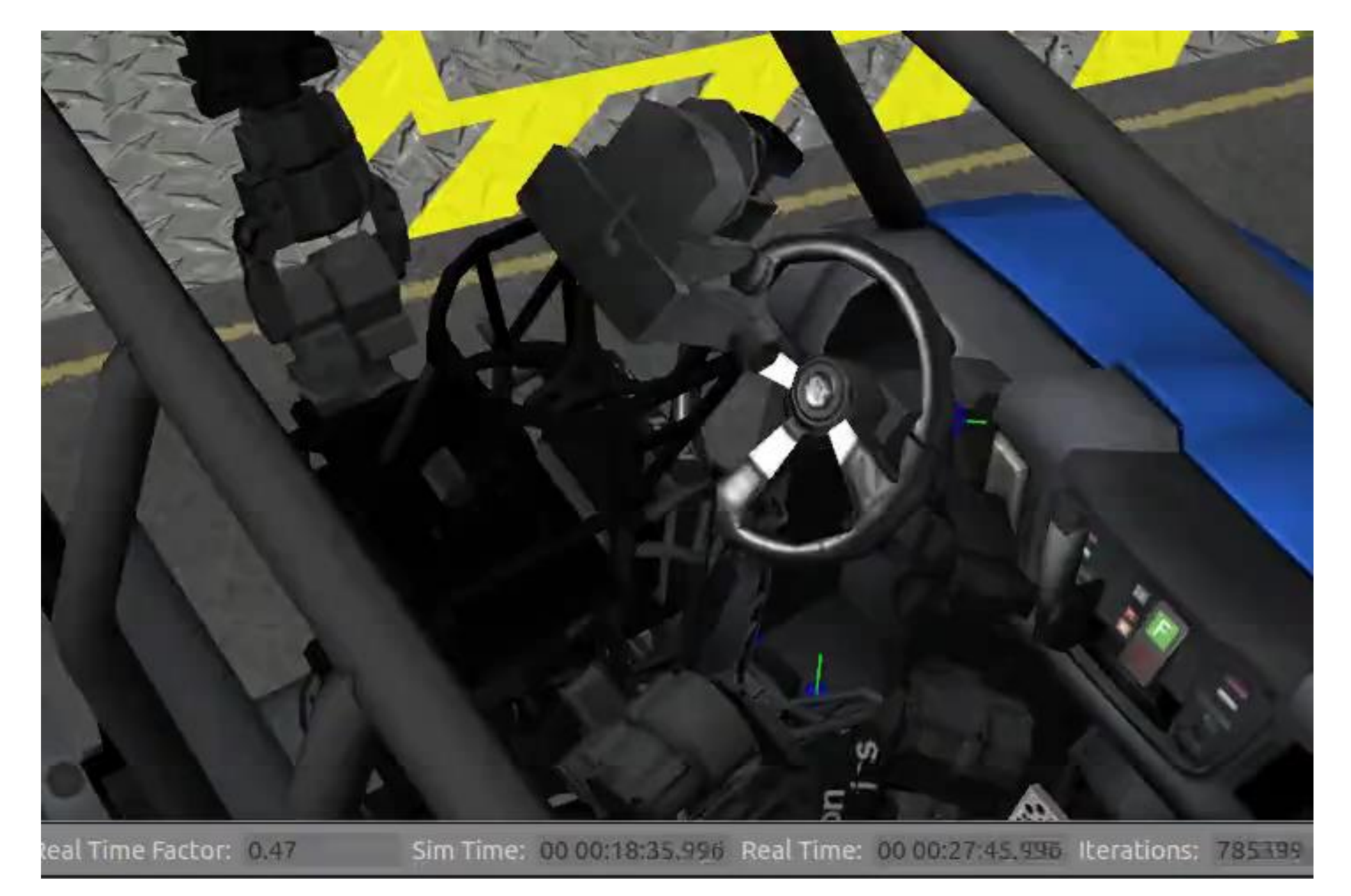

What do we want to control?

-> Car position and orientation

What can we use? -> Steering wheel and pedal(s)

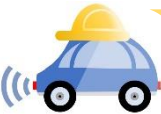

#### GEM system

 $\overline{\mathbf{C}}^{(i)}$ 

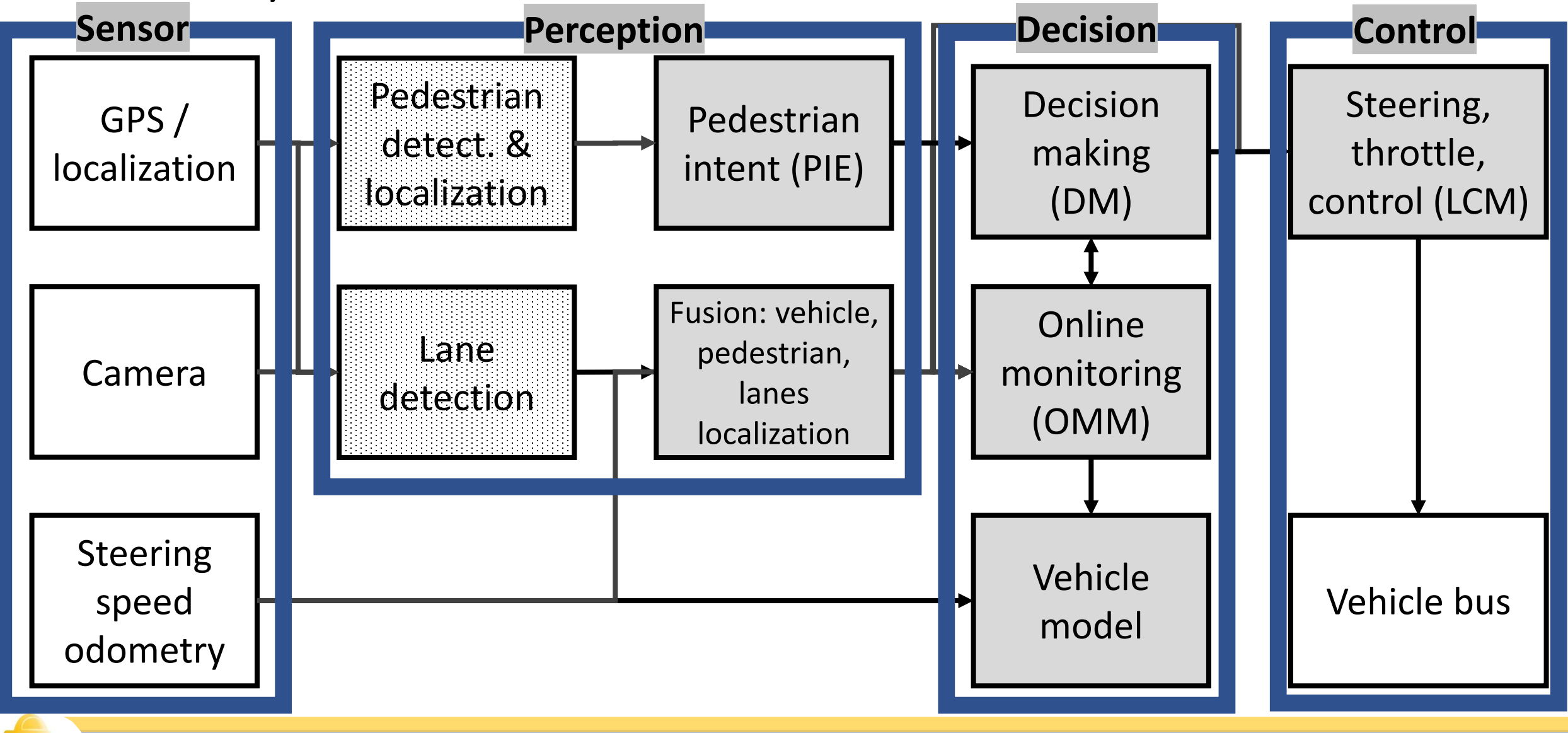

# Dynamical system models

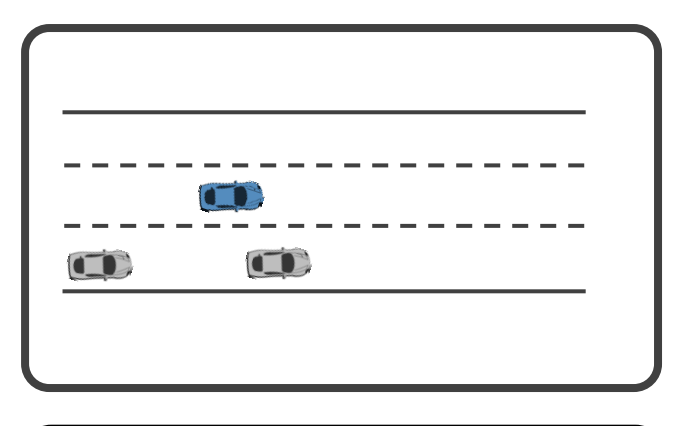

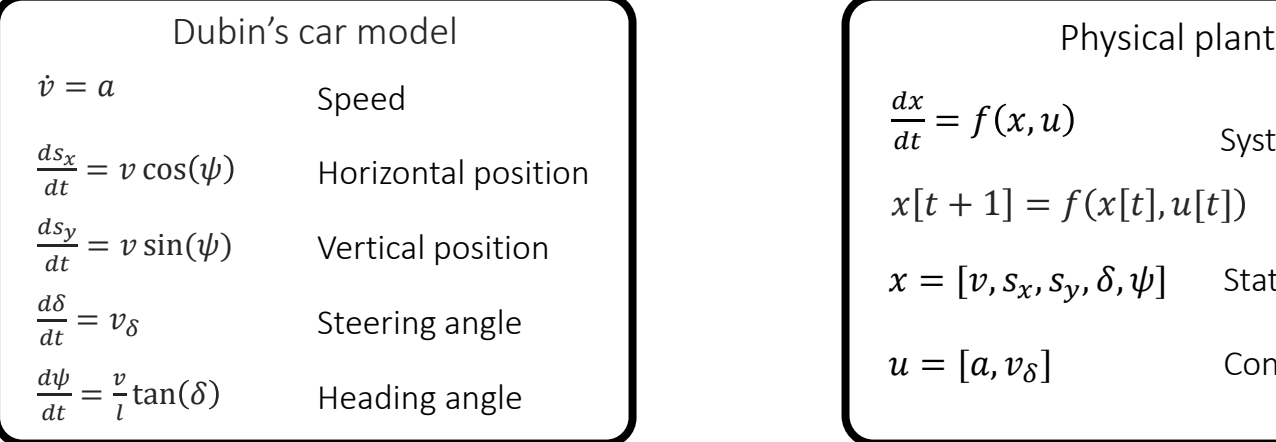

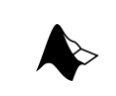

#### Nonlinear dynamics

Generally, nonlinear ODEs do not have closed form solutions!

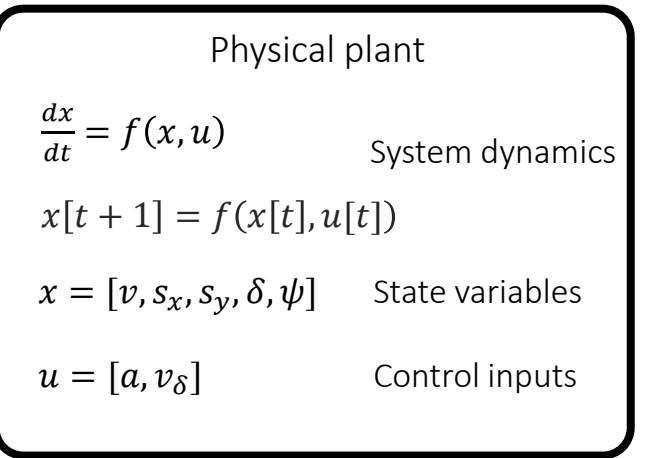

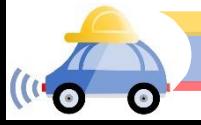

#### Nonlinear *hybrid* dynamics

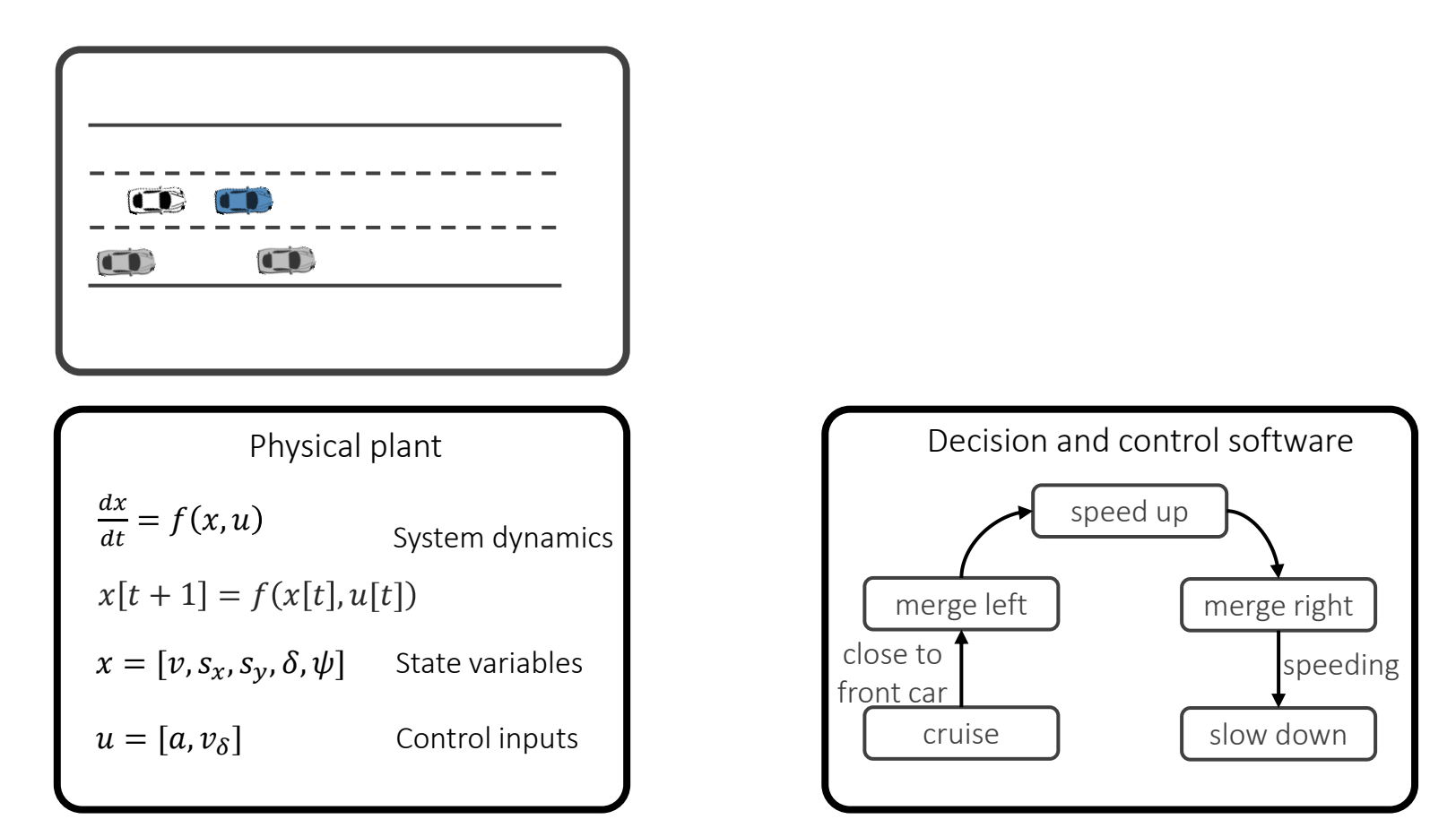

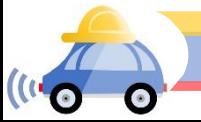

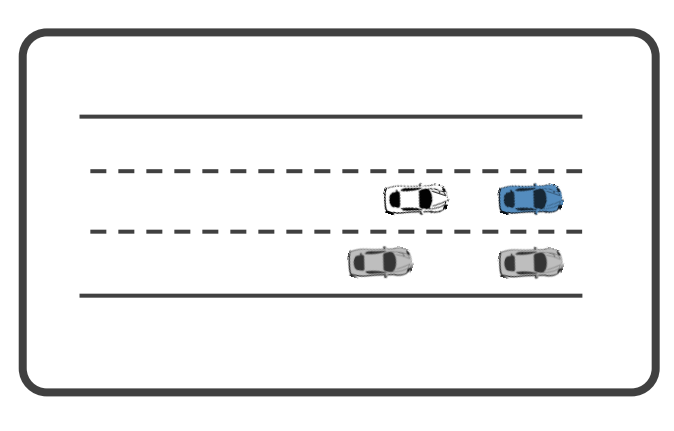

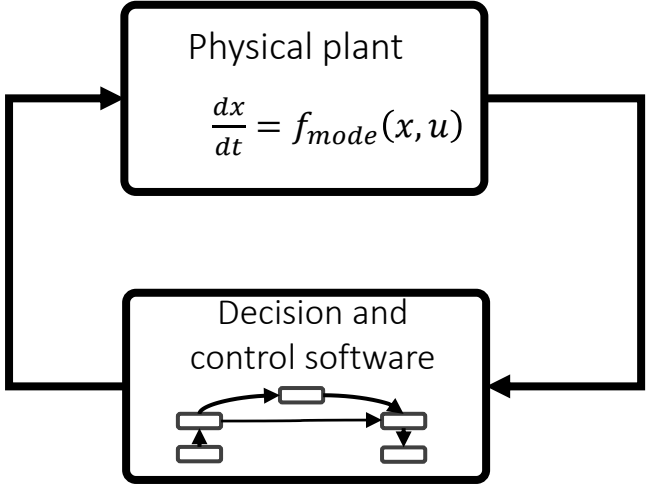

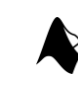

#### Nonlinear *hybrid* dynamics

Interaction between computation and physics can lead to unexpected behaviors

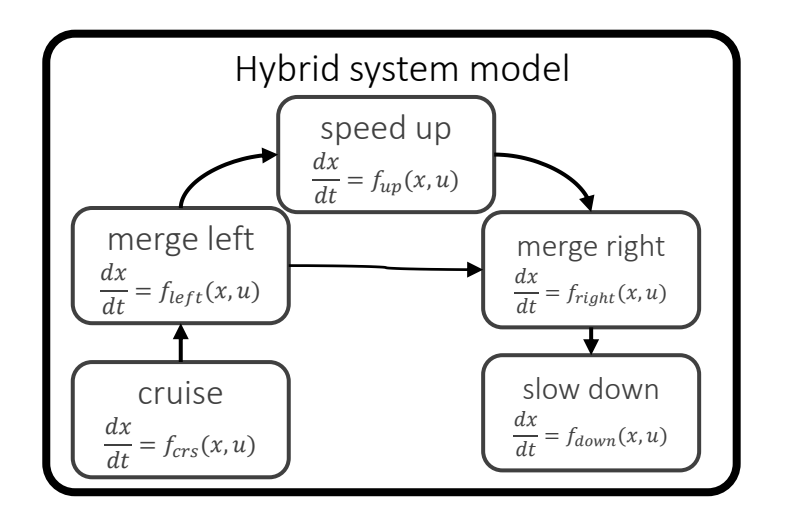

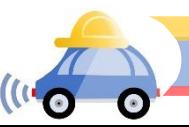

### Simplified view of a plant and a controller

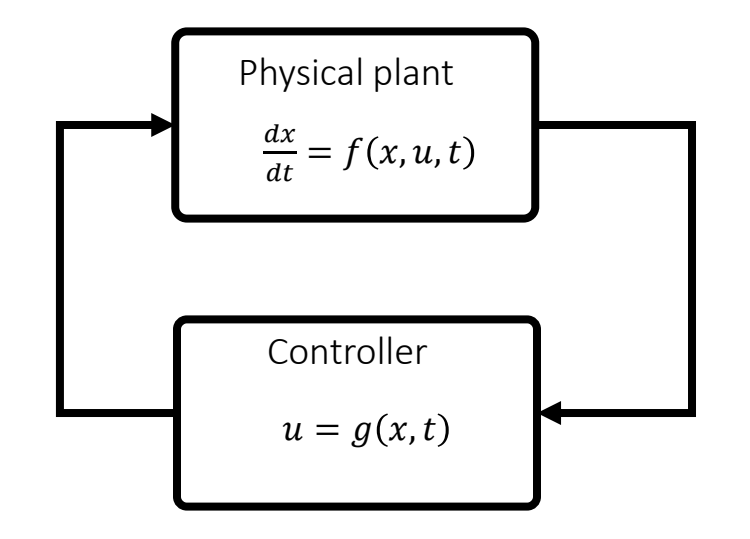

$$
\frac{dx}{dt} = f(x, g(x), t)
$$

$$
\dot{x} = f(x, g(x), t)
$$

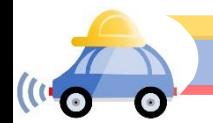

#### Model?

A set of mathematical relationships among the system variables

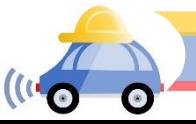

### Dynamical Systems Model

#### Describe behavior in terms of instantaneous laws  $dx(t)$  $dt$  $= f(x(t), u(t), t)$

 $t \in \mathbb{R}, x(t) \in \mathbb{R}^n, u(t) \in \mathbb{R}^m$ 

 $f: \mathbb{R}^n \times \mathbb{R}^m \times \mathbb{R} \to \mathbb{R}^n$ dynamic function

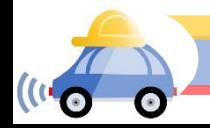

### Example: Pendulum

Pendulum equation

$$
x_1 = \theta \ \ x_2 = \dot{\theta}
$$

$$
x_2 = \dot{x}_1
$$

$$
\dot{x}_2 = -\frac{g}{l}\sin(x_1) - \frac{k}{m}x_2
$$

$$
\begin{bmatrix} \dot{x}_2 \\ \dot{x}_1 \end{bmatrix} = \begin{bmatrix} -\frac{g}{l}\sin(x_1) - \frac{k}{m}x_2 \\ x_2 \end{bmatrix}
$$

: friction coefficient

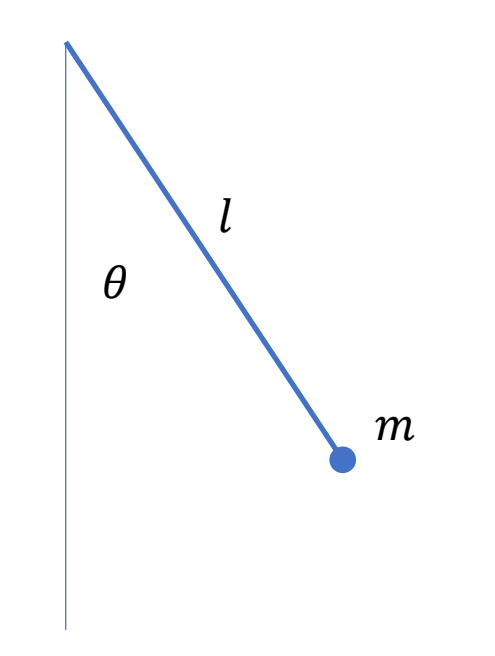

#### What is described?

-> Center of mass movement relative to the origin

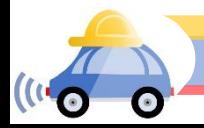

### Coordinate system

• Configuration (pose) of robot can be described by position and orientation.

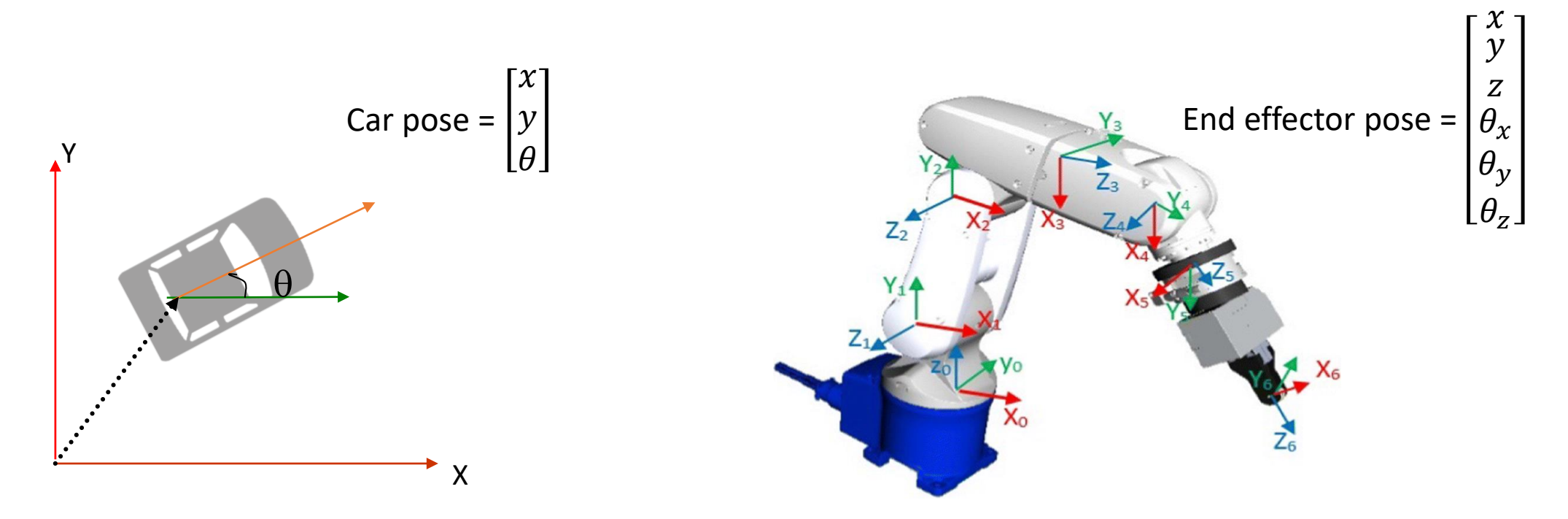

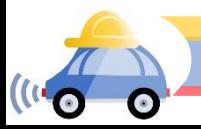

#### Translation along the X-Axis and Y-Axis

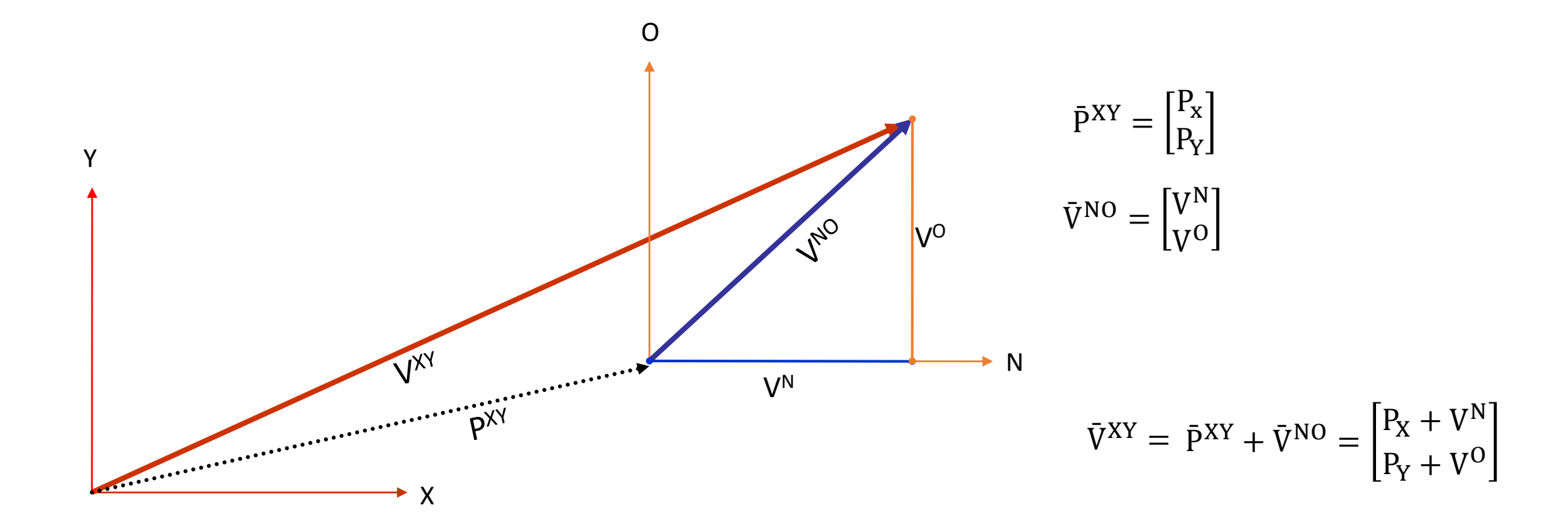

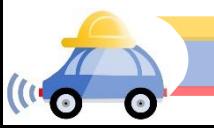

# Rotation (Z-Axis)

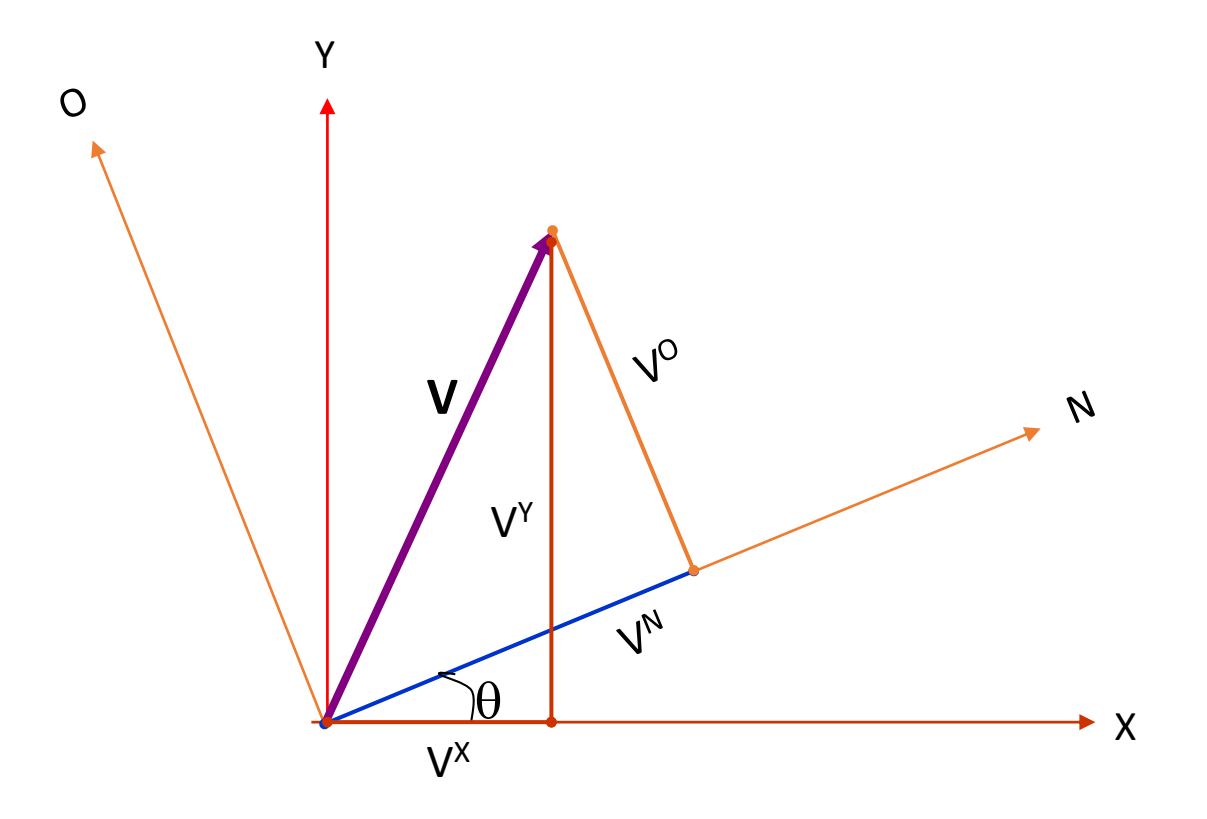

 $\theta$  = Angle of rotation between the XY and NO coordinate axis

$$
\bar{V}^{XY} = \begin{bmatrix} V^X \\ V^Y \end{bmatrix} \quad \bar{V}^{NO} = \begin{bmatrix} V^N \\ V^O \end{bmatrix}
$$

$$
\bar{V}^{XY} = \begin{bmatrix} V^X \\ V^Y \end{bmatrix} = \begin{bmatrix} \cos\theta & -\sin\theta \\ \sin\theta & \cos\theta \end{bmatrix} \begin{bmatrix} V^N \\ V^O \end{bmatrix}
$$

• Rotation matrix  
\n
$$
R(\theta) = \begin{bmatrix} \cos \theta & -\sin \theta \\ \sin \theta & \cos \theta \end{bmatrix}
$$

- An orthogonal (orthonormal) matrix
	- Each column is a unit length vector
	- Each column is orthogonal to all other columns
- The inverse is the same as the transpose  $R(\theta)^{-1} = R(\theta)^T$
- The determinant is 1
- Special Orthogonal group of dimension 2  $R(\theta) \in SO\{2\}$

### Transformation

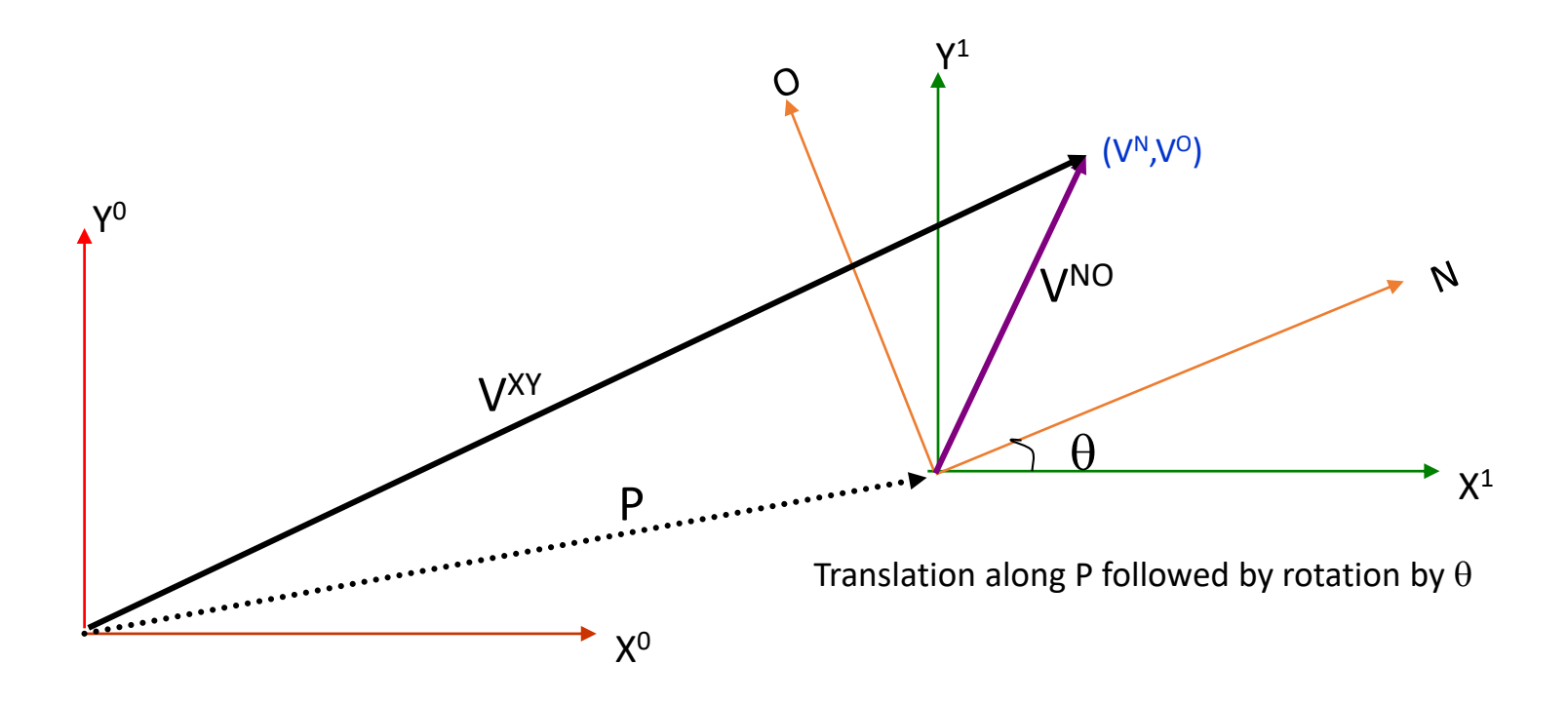

$$
V^{XY} = \begin{bmatrix} V^X \\ V^Y \end{bmatrix} = \begin{bmatrix} P_x \\ P_y \end{bmatrix} + \begin{bmatrix} \cos\theta & -\sin\theta \\ \sin\theta & \cos\theta \end{bmatrix} \begin{bmatrix} V^N \\ V^O \end{bmatrix}
$$

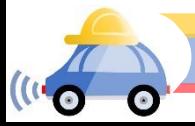

# TurtleSim

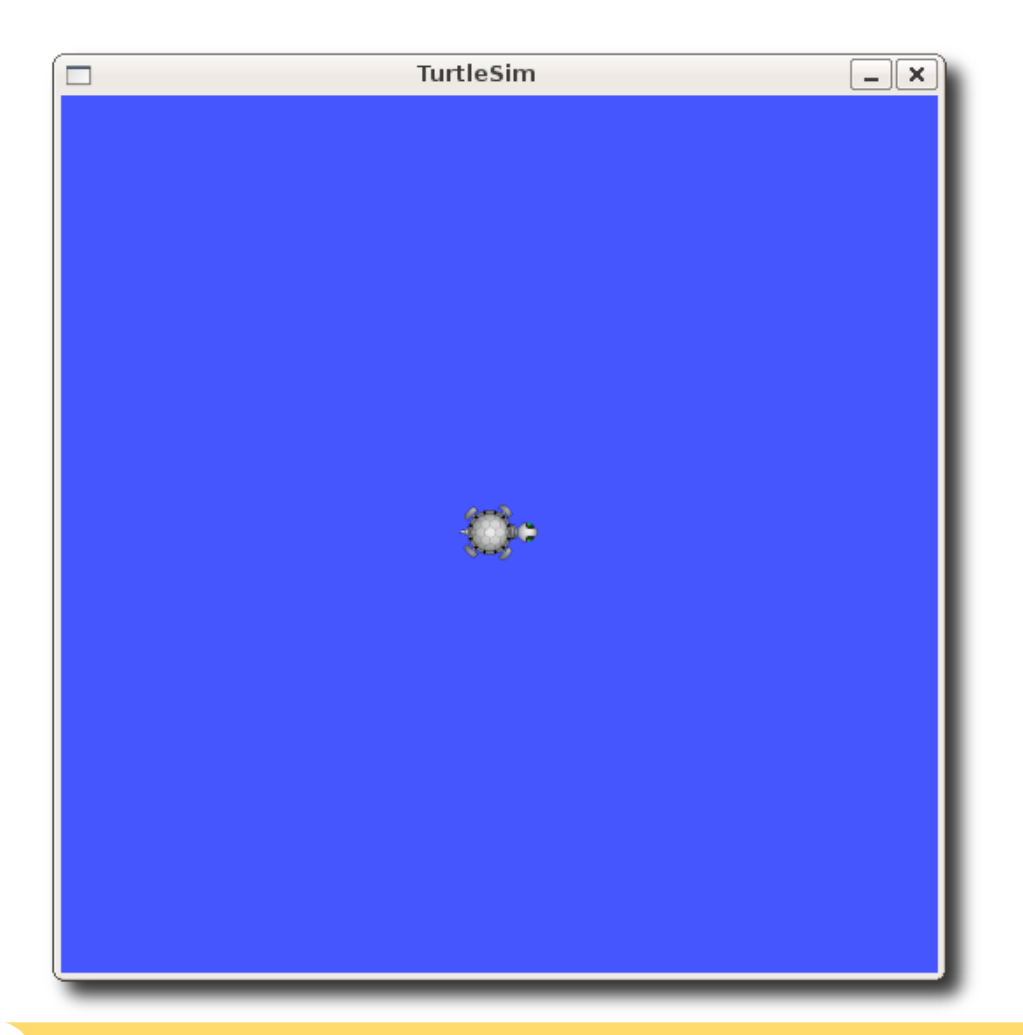

- Turtle simulator
- simple way to learn the basics of ROS
- a ROS package, part of the ROS installation
- Explore the nodes, topics, messages, and services ( roscore, rosnode, and rostopic commands)

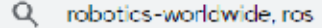

 $\mathfrak l$ 

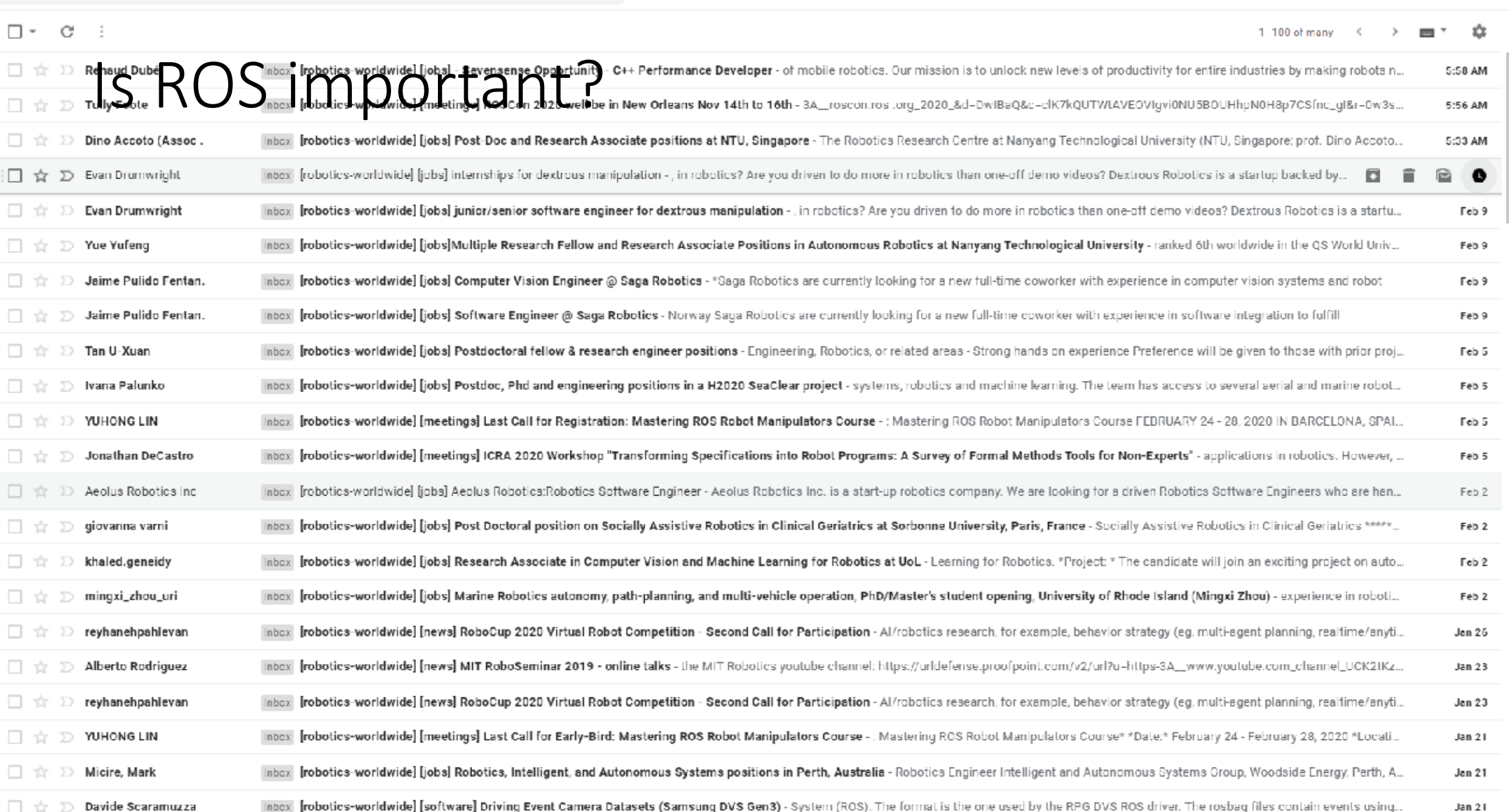

 $\bar{\mathbf{x}}$  .

#### Locomotion of Wheeled System

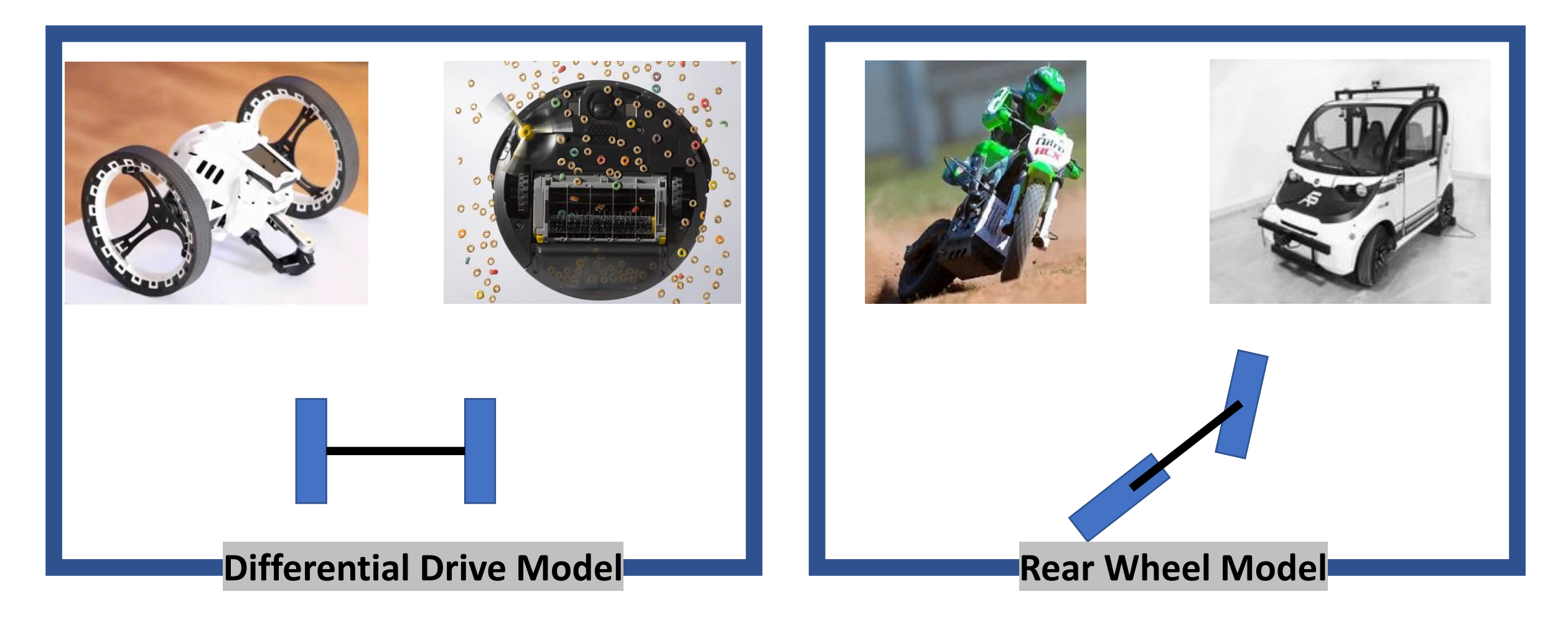

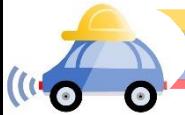

### Differential Drive Model

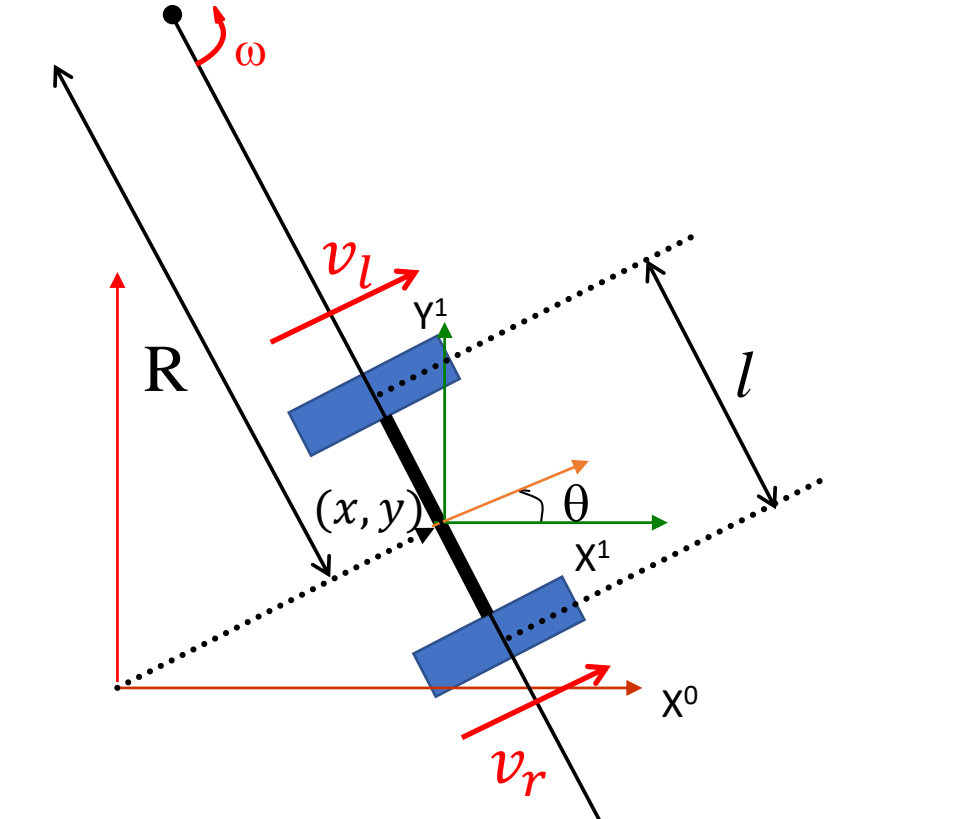

$$
Instantaneous Center of Curvature
$$
  
=  $[x - R \sin \theta, y + R \cos \theta]$  =  $[ICC_x, ICC_y]$ 

$$
\omega(R + l/2) = v_r
$$
  
\n
$$
\omega(R - l/2) = v_l
$$
  
\n
$$
R = \frac{l}{2} \frac{(v_r + v_l)}{(v_r - v_l)}
$$
  
\n
$$
\omega = \frac{v_r - v_l}{l}
$$

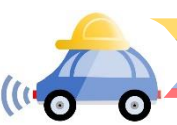

Y 0

### Rear Wheel Model (Dubin's model)

 $\mathsf{X}^1$  $\mathsf{Y}^1$  $X<sup>0</sup>$ Y 0  $\overline{\theta}$  $\delta$  $\mathcal{I}_{\mathcal{I}}$  $(x, y)$ 

Car (real wheel) pose =  $y$  $\mathcal{X}$  $\theta$ Car length =  $l$ Car (front wheel) steering angle =  $\delta$ Car speed =  $v$ 

$$
\begin{aligned}\n\dot{x} &= v \cos \theta \\
\dot{y} &= v \sin \theta \\
\dot{\theta} &= \frac{v}{l} \tan \delta\n\end{aligned}
$$

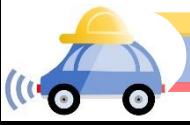

### Rear Wheel Model (Dubin's model)

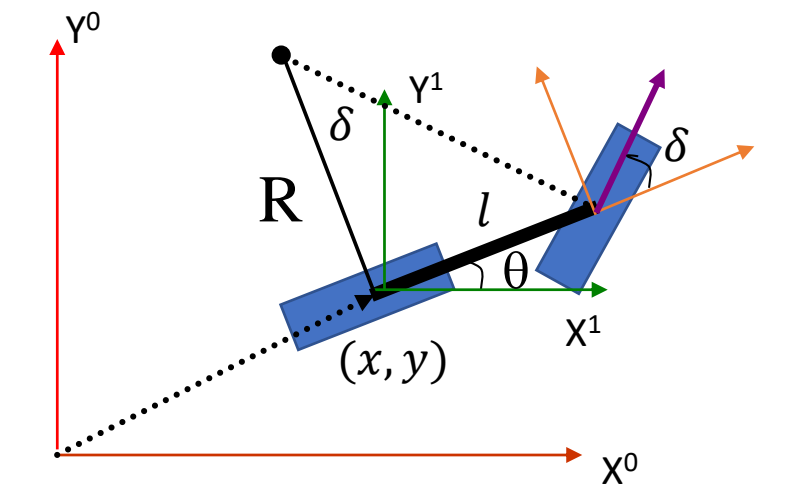

Car (real wheel) pose =  $y$  $\mathcal{X}$  $\theta$ Car length =  $l$ Car (front wheel) steering angle =  $\delta$ Car speed =  $v$ 

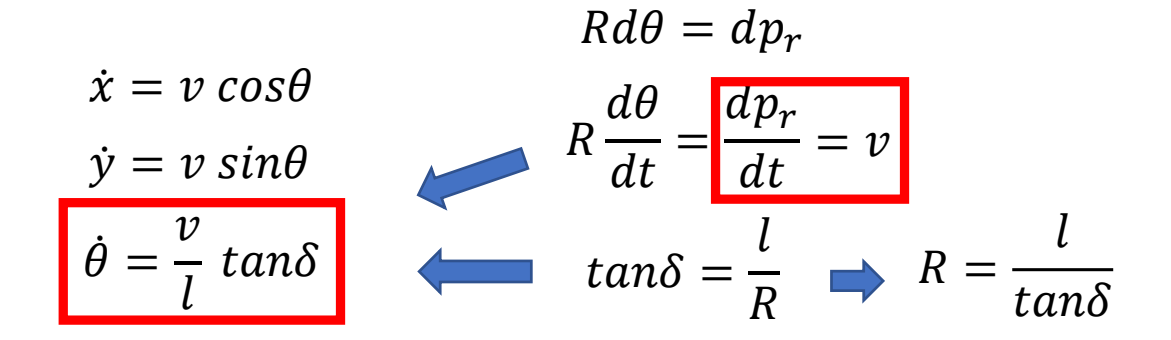

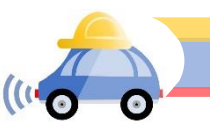